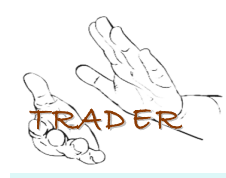

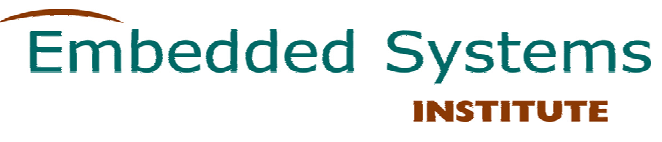

## **Trader** Model-based Awareness to Improve Reliability **Jozef Hooman, ESI**

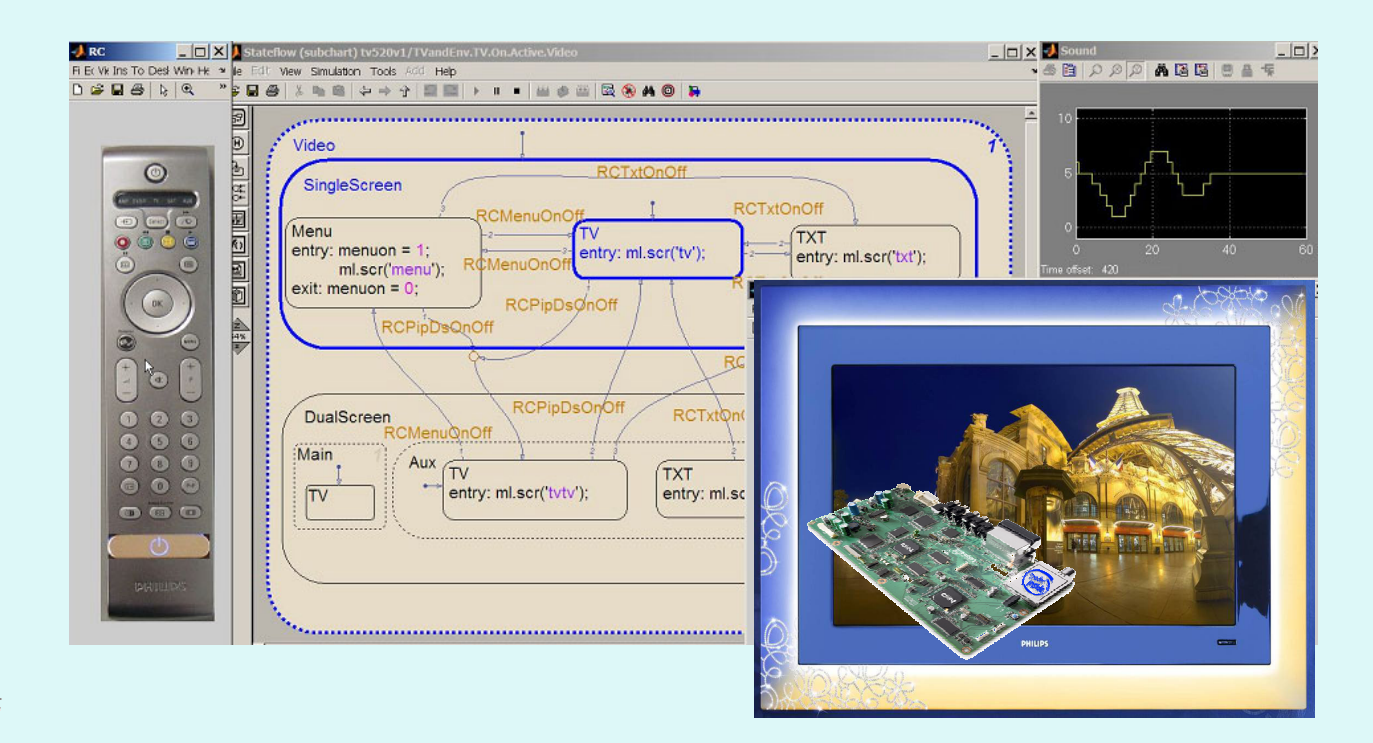

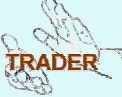

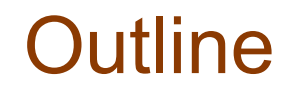

- **Overview of the Trader Project**
- **Modeling the TV behaviour – demo**
- **Using TV models for awareness**
- **Modeling awareness – demo**
- **Concluding remarks**

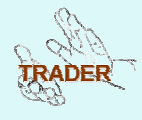

### **TRADER System Reliability**

### **Embedded Systems INSTITUTE**

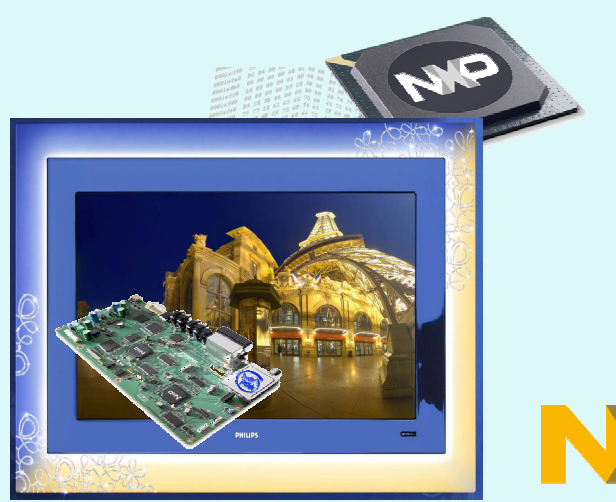

*Period: Sept. 2004 - Aug. 2009 20 fte/yr, 7 PhDs, 1 Postdoc, 10 Partners*

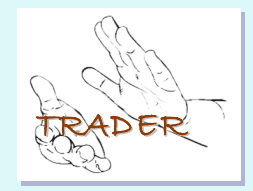

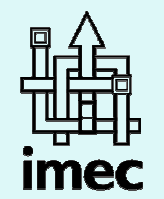

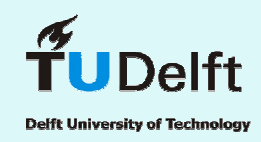

neeini **TECHNOLOGY INSTITUTE** 

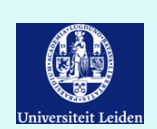

**TASS** 

TU/

**University of Twente The Netherlands** 

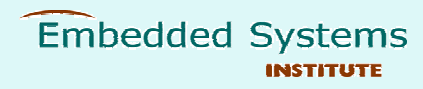

software professionals

e

technische universiteit

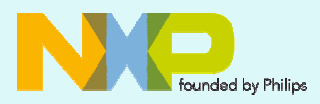

Research

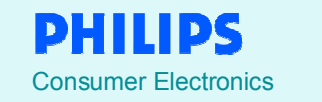

3

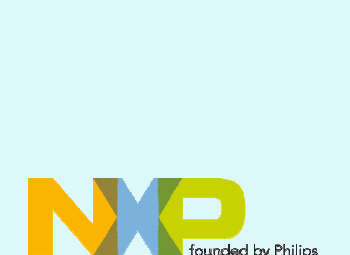

*Carrying Industrial Partner*

#### **Goal**

Develop methods and tools to optimize reliability of high-volume products.

#### **Issues**

- Minimize product failures.
- • Increase user satisfaction (user-centric design approach)

## Reliability threats **TV – 2010 & beyond**

**Embedded Systems** 

- $\bullet$  **TV Complexity increase follows the PC industry**
	- **Functions/content increases rapidly**
		- *SW content increases rapidly*
		- *Third party content increases (EPG, codec's)*
	- – **External information sources multiply**
		- *Connected planet strategy*
		- *Downloadable applications*
- •**Customer's TV reliability expectations are not lowered**
- $\bullet$  **Reliability must not hamper time-to-market** 
	- **Fixed shipping gates to occupy reserved shelf space**

**→ Fault in delivered products are unavoidable** 

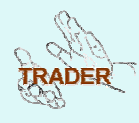

# Trader research challenge

Prevent product faults causing customer complaints

- • **How do customers perceive/rate reliability for highvolume products?**
- **What are reliability options applicable for such highly cost sensitive products?**
- • **How can reliability be made a design goal of such a product rather than a 'hit or miss' property?**

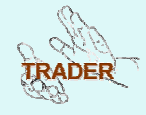

## Trader – Proposed Outcome

- • Methods and techniques that
	- **can expose,** *at design time***, product** *weaknesses* **that could lead to erroneous behavior**
	- **give the system** *awareness* **that its** *customer-perceived behavior* **is or is likely to become erroneous**
	- – **provide the system with a** *strategy* **to** *correct* **itself in line with customer expectations**
- • **Supported by**
	- *Proof of concepts* **&** *publications* **that show the "how"**
	- *Knowledge transfer* **to CIP and industry**

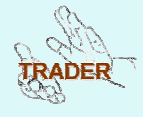

## **Realizing the Trader vision**

## input and the set of the set of the set of the set of the set of the set of the set of the set of the set of th system static code analysis to prioritize warnings of tool like QA-C (TU Delft) analyze & improve architecture wrt reliability (Twente) stress testing, e.g. CPU eater (TASS)

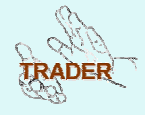

**Embedded Systems** 

ITUTE

# Trader – Proposed Outcome

- • Methods and techniques that
	- **can expose,** *at design time***, product** *weaknesses* **that could lead to erroneous behavior**
	- **give the system** *awareness* **that its** *customer-perceived behavior* **is or is likely to become erroneous**
	- **provide the system with a** *strategy* **to** *correct* **itself in line with customer expectations**
- • **Supported by**
	- *Proof of concepts* **&** *publications* **that show the "how"**
	- *Knowledge transfer* **to CIP and industry**

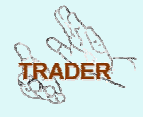

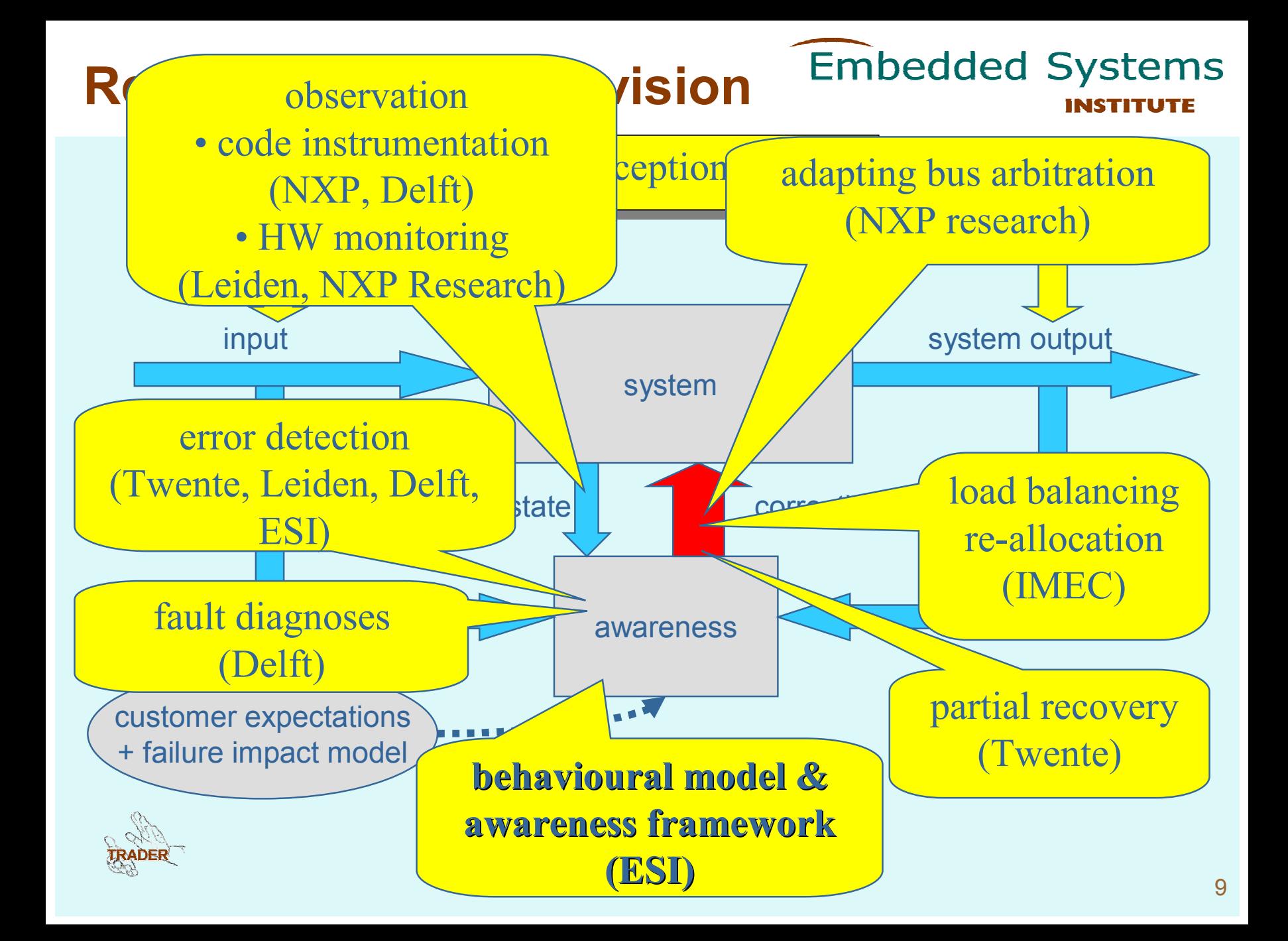

## Focus of current TV model

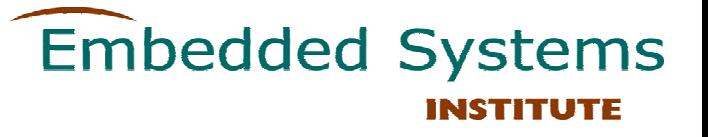

**Current modeling work concentrates on** 

- **global control of TV**
- • **user perceived behaviour; interaction via Remote Control and TV buttons**

**Ignore**

- **installation, settings**
- •**image/sound quality**
- **screen size, view modes**
- **ambient light**
- **external devices**
- •**internal modes & components**

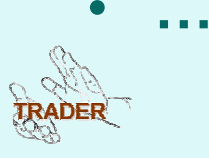

## What is a model?

**Embedded Systems** INSTITUTE

**Documents contain lists of requirements, transition tables and pictures, especially state diagrams**

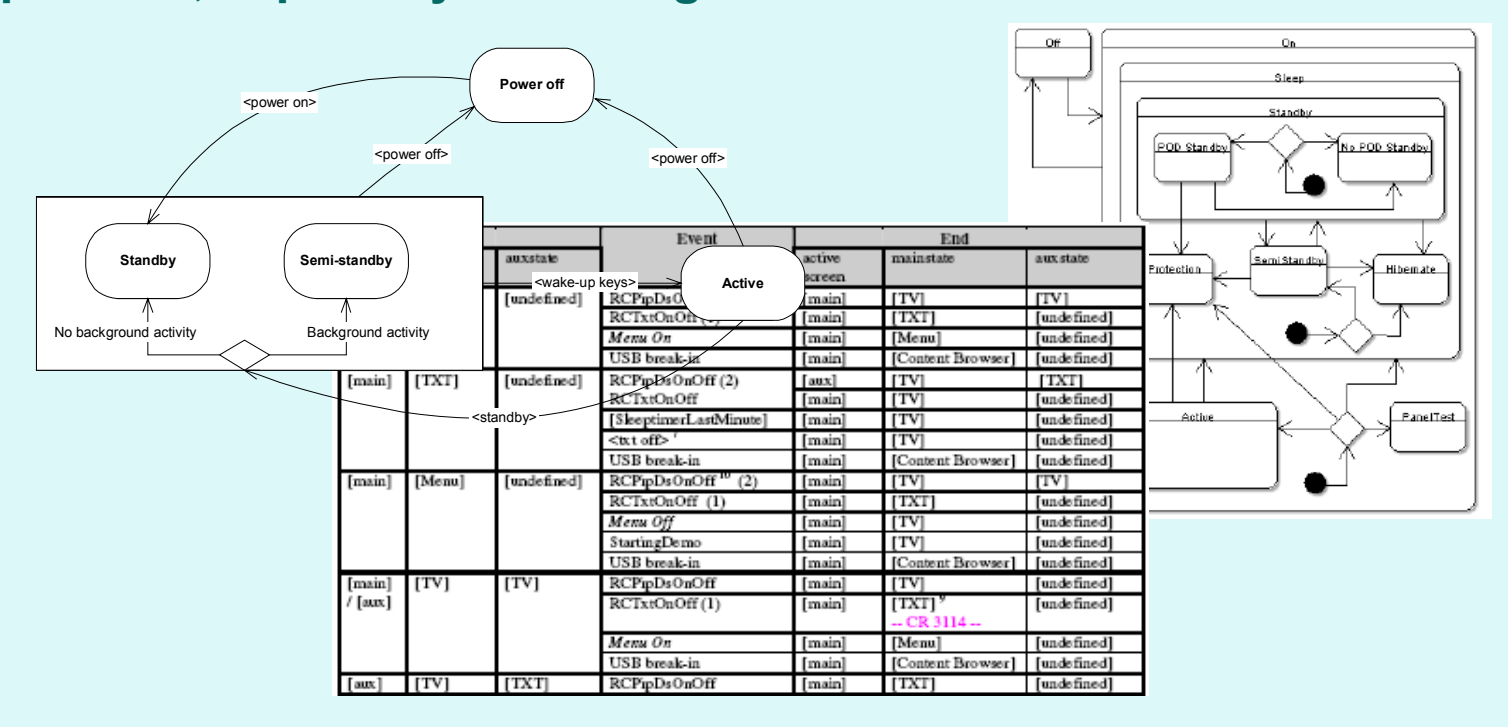

**Conclusion: model control behaviour using state diagrams To deal with complexity we need hierarchy, concurrency, …**

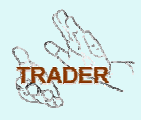

## Experiment with modeling

#### **Used free UML tool (starUML) to express high-level model, based on NXP documents, user manuals, TV experiments**

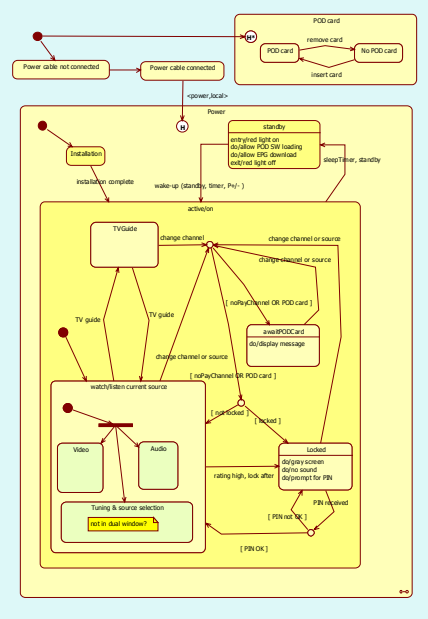

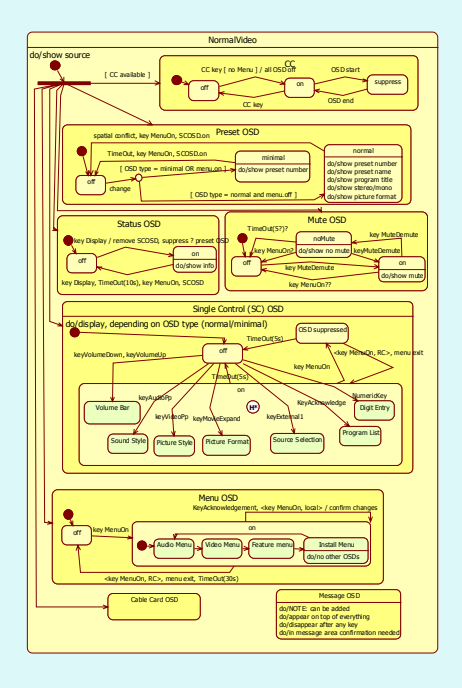

**Embedded Systems** 

**Conclusion: feasible, but** 

- •**Difficult to get required documentation & information**
- •**Easy to make modeling errors, difficult to find them**

**Needed: executable model**

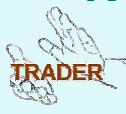

**Embedded Systems** 

**Aim: model user perceived behaviour of TV mainly by executable state diagrams and visualize external IO**

**Current tool support: Matlab/Simulink, mainly using Stateflow toolbox to define executable state diagrams with hierarchy, concurrency, data, events, …**

**Approach is rather tool-independent; diagrams are similar to state machines in UML-tools such as Rose RealTime and Rhapsody**

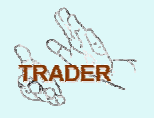

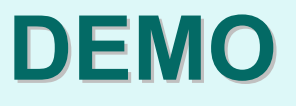

# Using the TV model (1)

### **improve@development:**

- **to obtain concise, visual specification; currently spec is distributed over many documents**
- **to enable early detection of faults (e.g. ambiguities, omissions, inconsistencies, interference between features)**
- **to get quick feedback on product variations**
- **to generate test cases to check conformance of implementations w.r.t. specification**

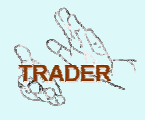

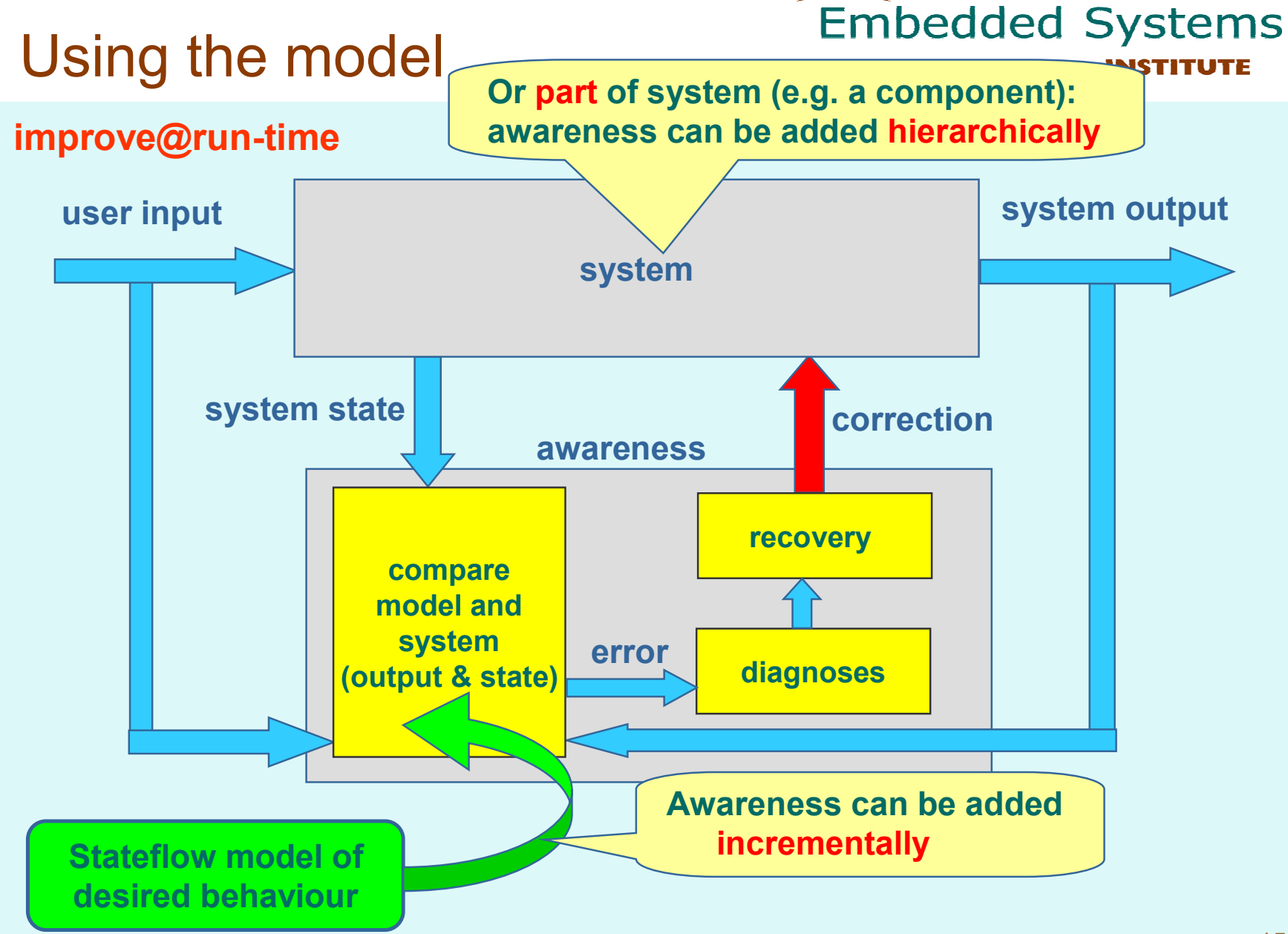

# Using the TV model (2)

**improve@run-time**

**Current work: experiment with awareness concept**

- • **Linux-based awareness framework inwhich System Under Observation (SUO) and SPEC can be inserted easily and we can try different error detection strategies**
- • **Open source media player MPlayer as first case study, followed by experiments in TV domain**
- •**Model awareness concepts in Stateflow**

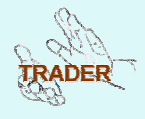

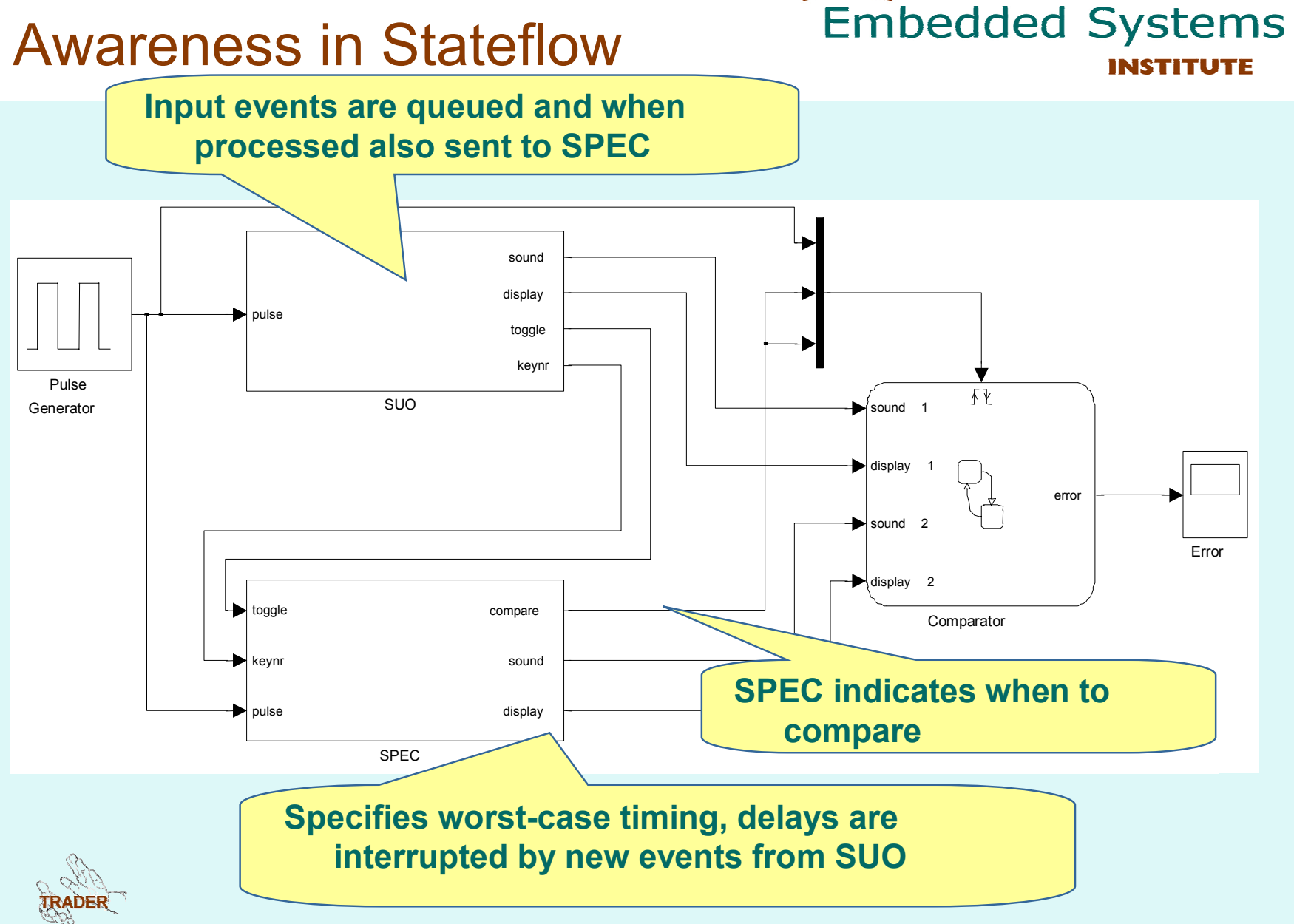

#### **Embedded Systems** Example of sound and display

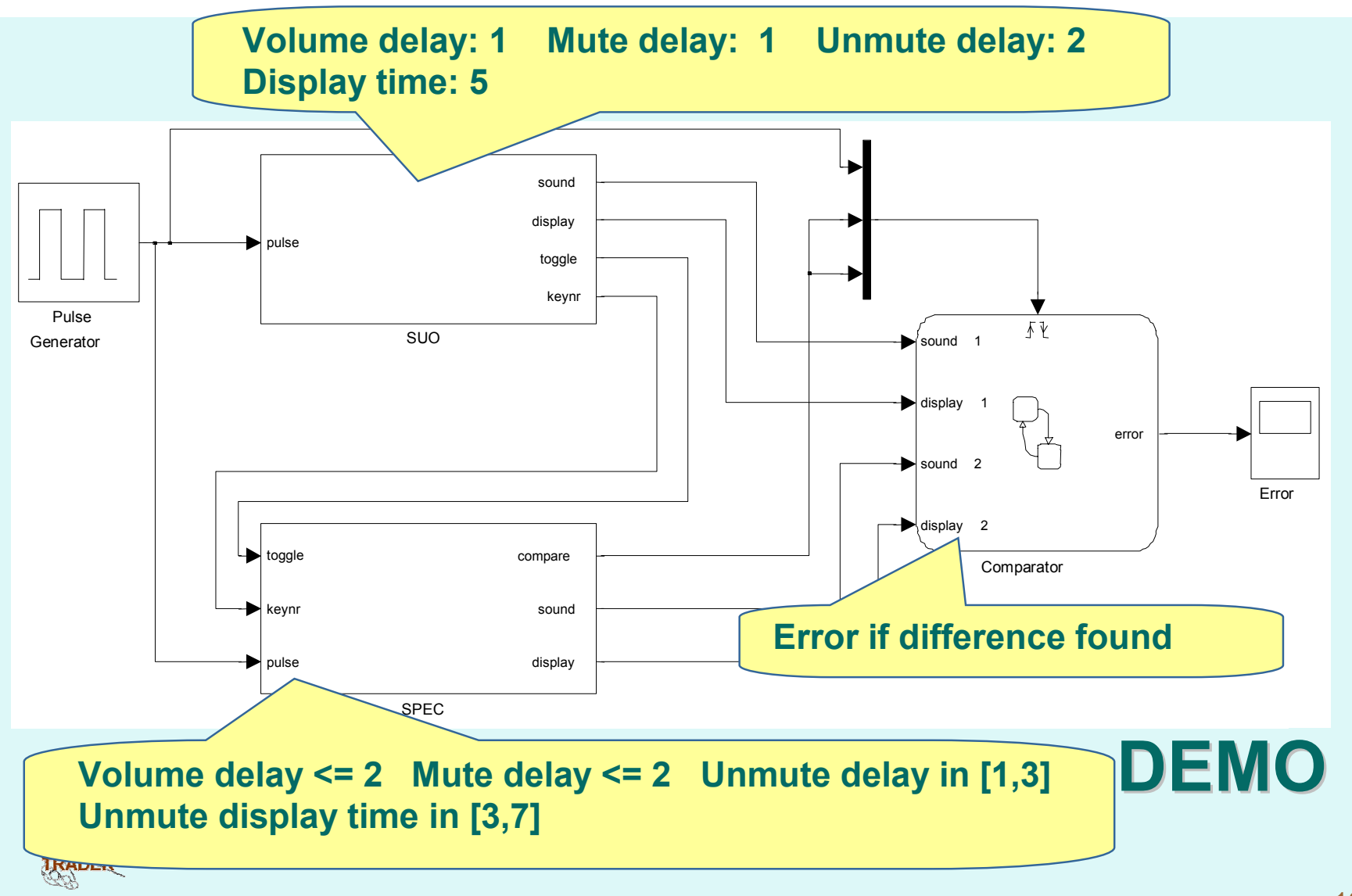

# Concluding remarks (1)

**First Trader results applied at design time, for instance:**

- **Stress testing, CPU eater already included in current release and can be activated in request**
- **INXS for aspect-oriented observations, e.g. to increase insight in platform usage**
- **Spectra-based diagnoses to support debugging**

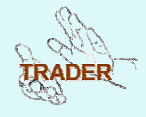

# Concluding remarks (2)

**Embedded Systems** 

**Also, TV model useful at design time** 

- **to detect problems early (e.g. by visualization of IO)**
- **to derive test cases**

**In general, high-level system model (from user point of view) is missing**

### **Current focus:**

- **Use of the model to create awareness**
- –**Use of the model for requirements capture and testing**
- **Include video and e.g. view modes (4:3, 16:9, ..)**

# **Thank you for your attention!**

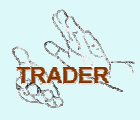